## **Táblakészítő lekérdezés**

A táblakészítő **lekérdezés** egy vagy több rekordforrás – megadott kritériumok alapján megszűrt – rekordjainak **mezőiből** készít egy új táblát. Alkalmas biztonsági másolat készítésére a tábláról, exportálás előtti adatkigyűjtésre, **űrlapok**, **jelentések** alapjainak elkészítésére.

Táblakészítő lekérdezés létrehozásához készítsünk egy új lekérdezést és adjuk hozzá a megfelelő táblákat, illetve lekérdezéseket. Ezután használjuk a Lekérdezés menü Táblakészítő lekérdezés parancsát vagy a Lekérdezés tervezés eszköztár Lekérdezés típusa legördülő listájában válasszuk ki a Táblakészítő lekérdezés elemet.

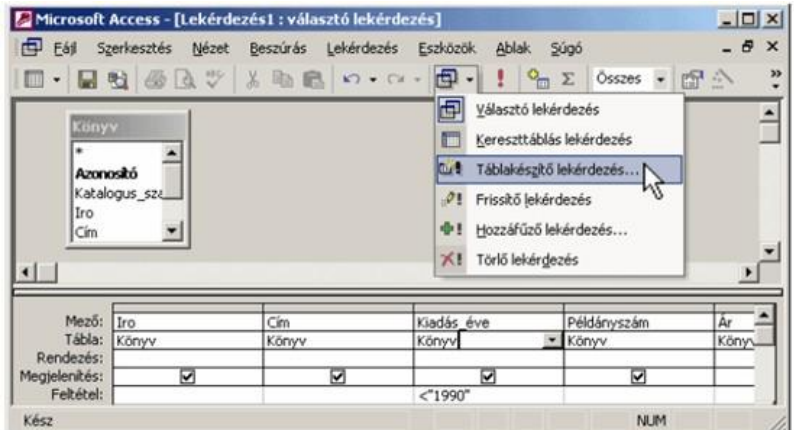

### **Táblakészítő lekérdezés létrehozása**

A megjelenő Táblakészítő panel Új tábla létrehozása csoportjában levő Táblanév rovatban adhatjuk meg az új tábla nevét.

A választógombok segítségével meghatározhatjuk, hogy az új tábla az aktuális adatbázisba, vagy egy már létező, másik adatbázisba kerüljön.

### **Táblakészítő lekérdezés neve**

A lekérdezést a továbbiakban a már megismert módon készíthetjük el.

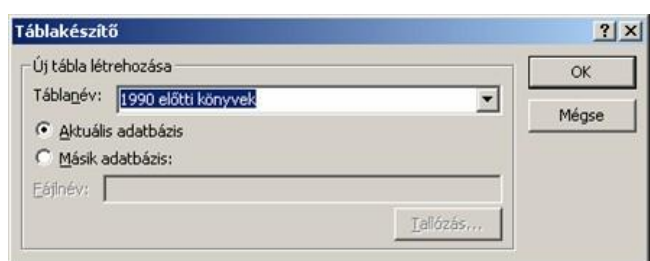

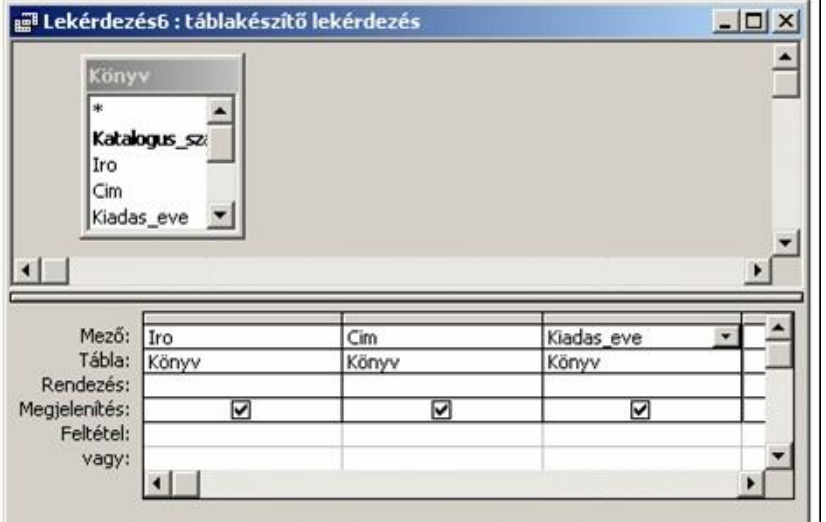

# **Táblakészítő lekérdezés**

## **Táblakészítő lekérdezés választása**

Az Adatlap nézet használatakor a lekérdezés nem kerül végrehajtásra, így új tábla sem jön létre. A lekérdezés végrehajtásához és az új tábla létrehozásához a Lekérdezés tervezés eszköztár Futtatás gombját vagy a Lekérdezés menü Futtatás parancsát kell használnunk.

A lekérdezést bezárása után újbóli megnyitásával futtathatjuk le.

Amennyiben a Táblakészítő lekérdezést futtatjuk, és a létrehozni kívánt táblával megegyező nevű tábla már létezik, a tábla korábbi tartalma visszavonhatatlanul törlődik. Erre a következő párbeszéd panellel figyelmeztet az Access.

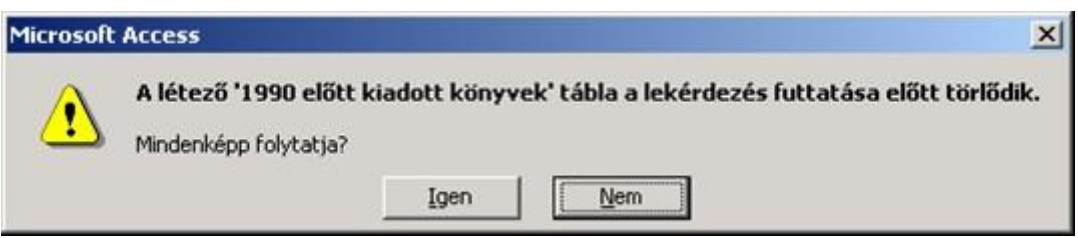

## **Táblakészítő lekérdezés, tábla törlése**

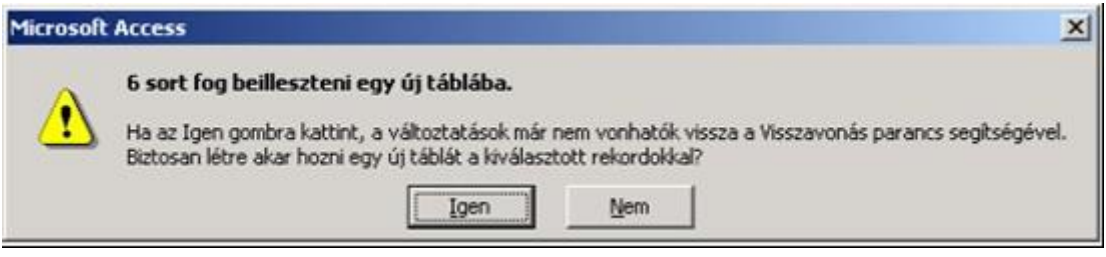

### **Táblakészítő lekérdezés, sorok beszúrása**

Az elkészült táblát az Adatbázis ablak Táblák objektumai között találjuk.

## **Táblakészítő lekérdezés**

A táblakészítő lekérdezés egy vagy több rekordforrás – megadott kritériumok alapján megszűrt – rekordjainak mezőiből készít egy új táblát. Alkalmas biztonsági másolat készítésére a tábláról, exportálás előtti adatkigyűjtésre, űrlapok, jelentések alapjainak elkészítésére.